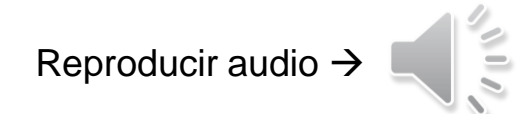

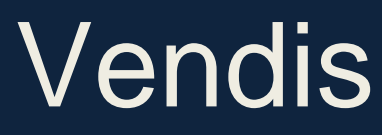

Implantación de Sistema de Planificación de Recursos Empresariales (ERP)

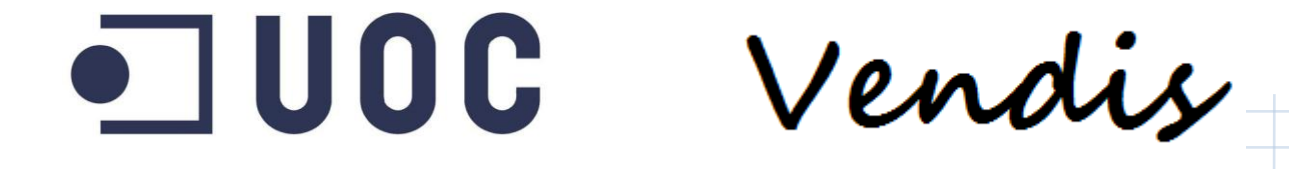

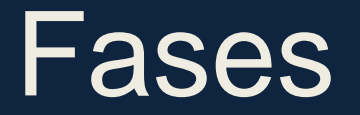

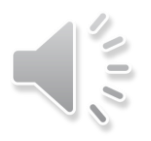

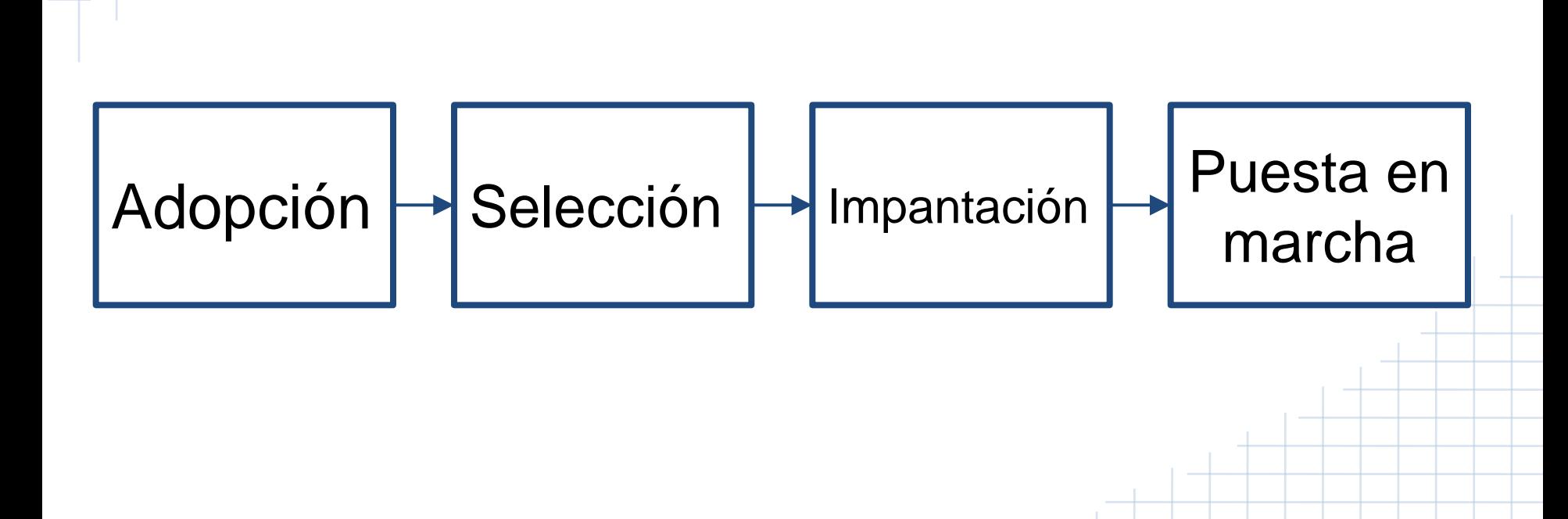

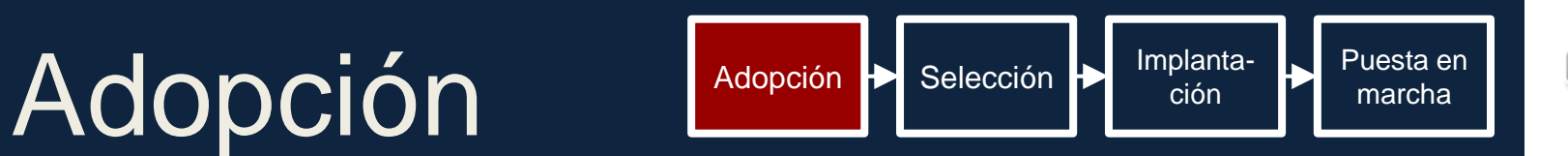

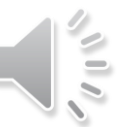

#### **Requerimientos nuevo Sistema de Información**

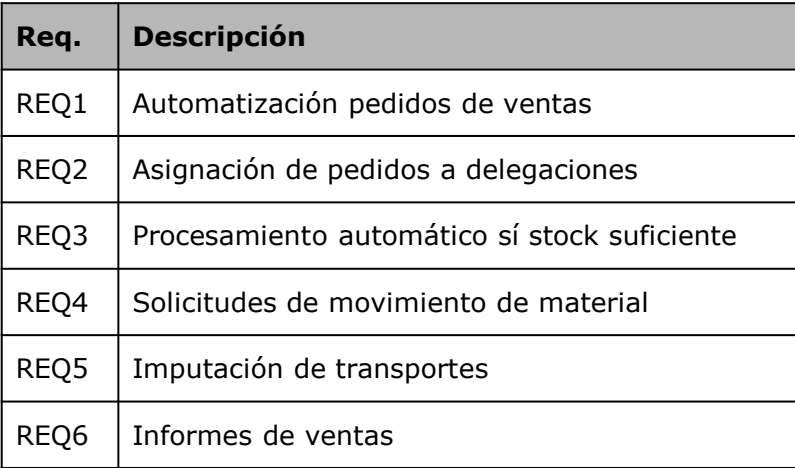

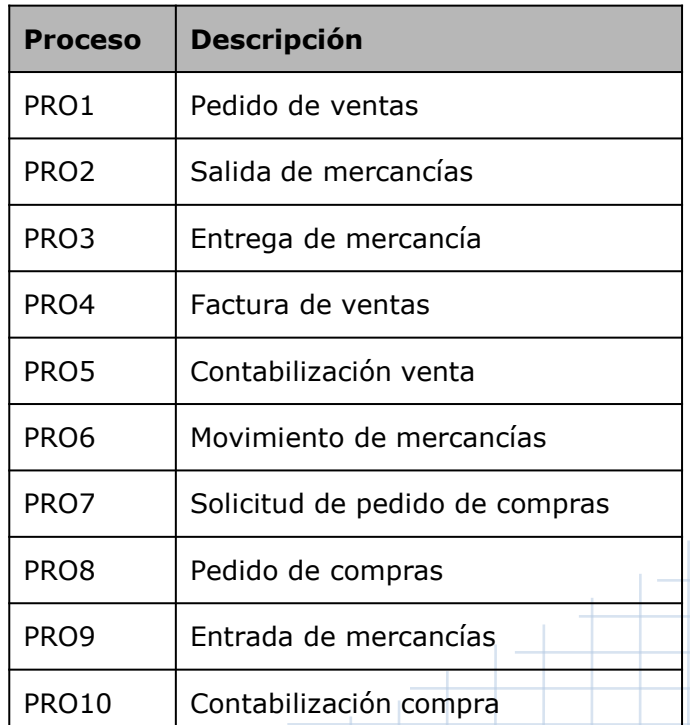

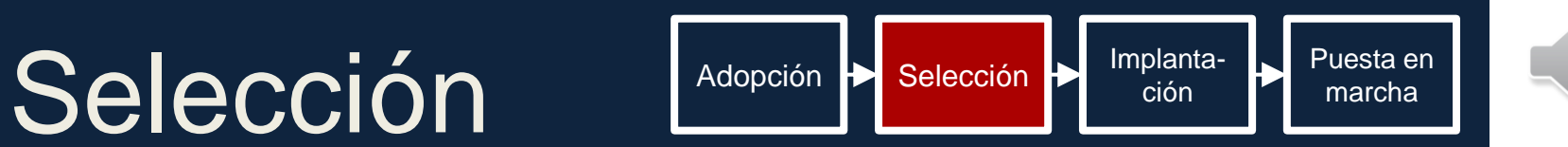

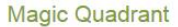

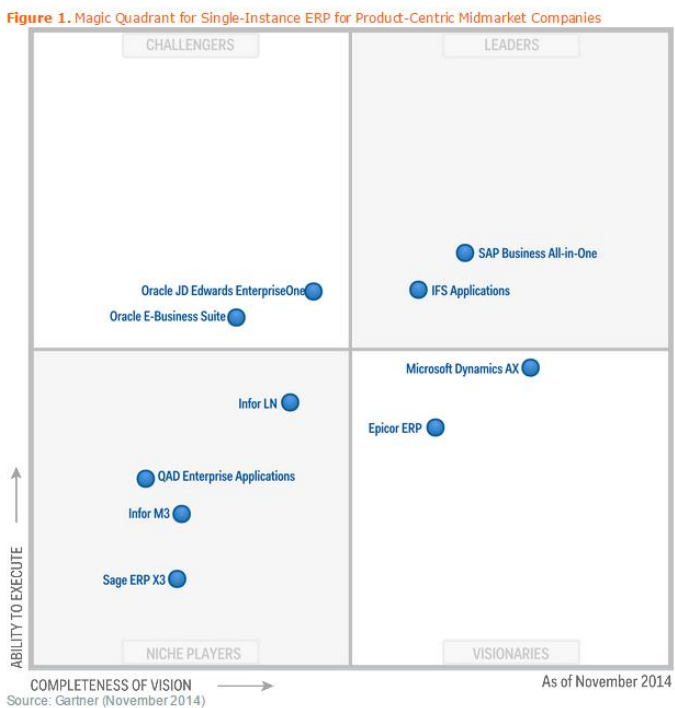

- Leaders: Ofrecen un buen funcionamiento tanto ahora como en el futuro: **SAP Business All-in-One**, IFS Applications
- Challengers: Estables pero sin una dirección de mercado centrada: Oracle JD Edwards Enterprise One, Oracle E-Business Suite
- Nice players: Centrados en un pequeño sector empresarial: Infor LN, QAD Enterprise Applications, Infor M3, Sage ERP X3
- Visionaries: No son lo suficientemente sólidos: Microsoft Dynamics AX, Epicor ERP

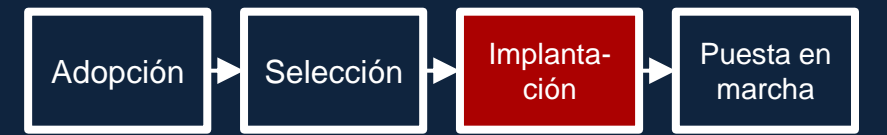

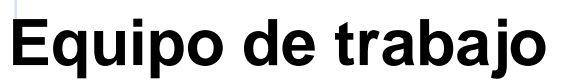

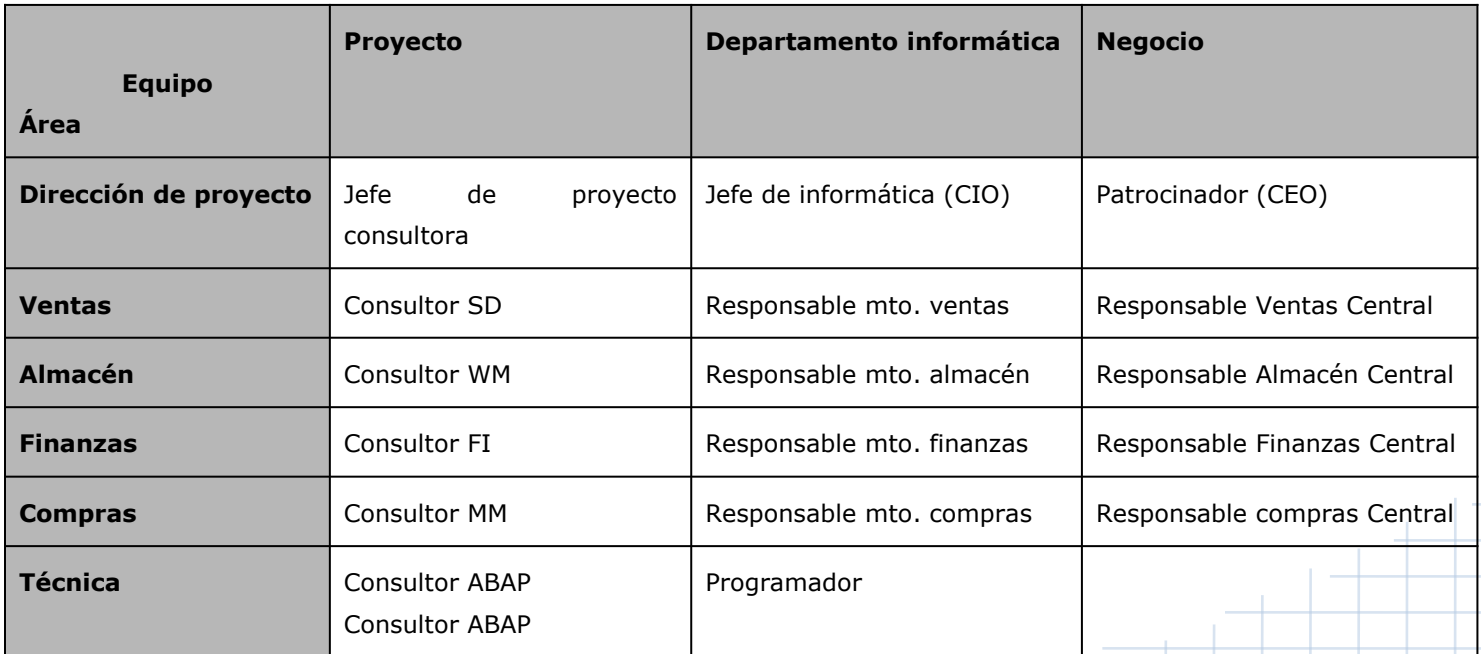

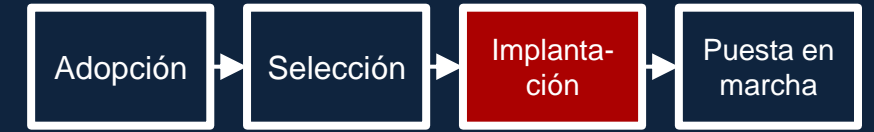

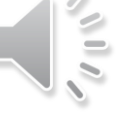

### **Comités**

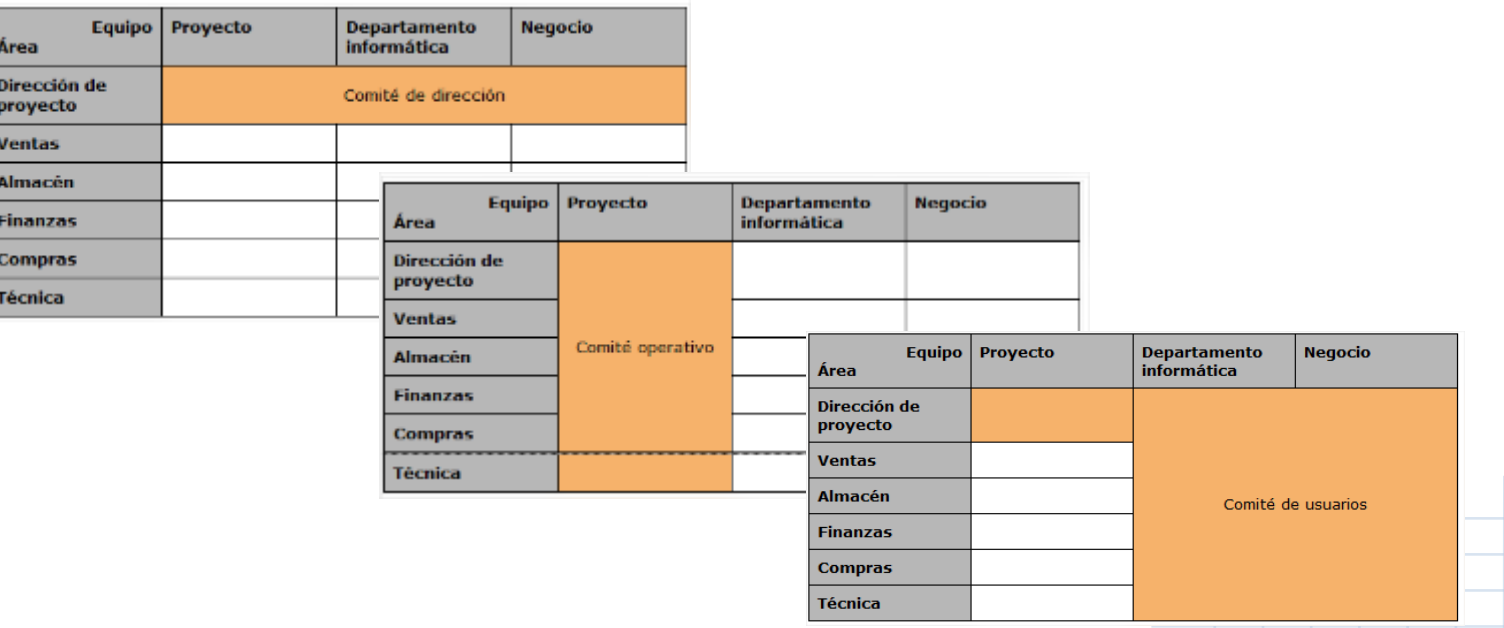

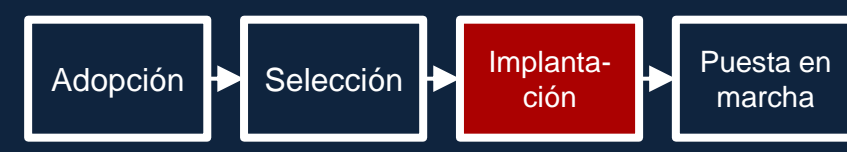

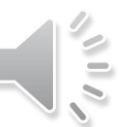

#### **Planificación I - Fechas clave**

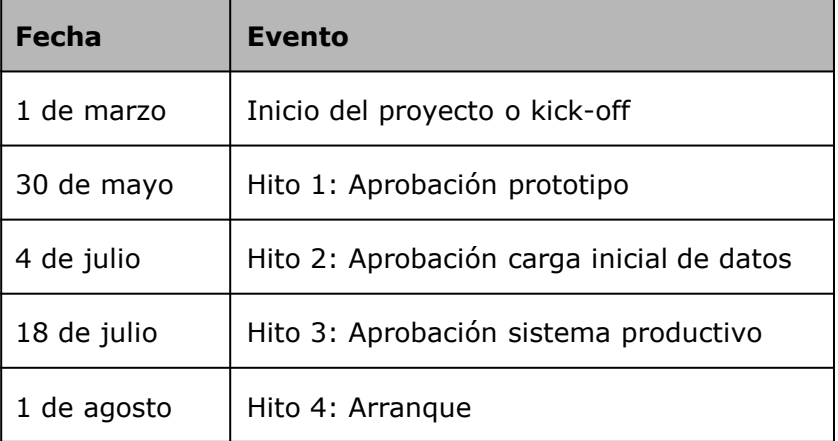

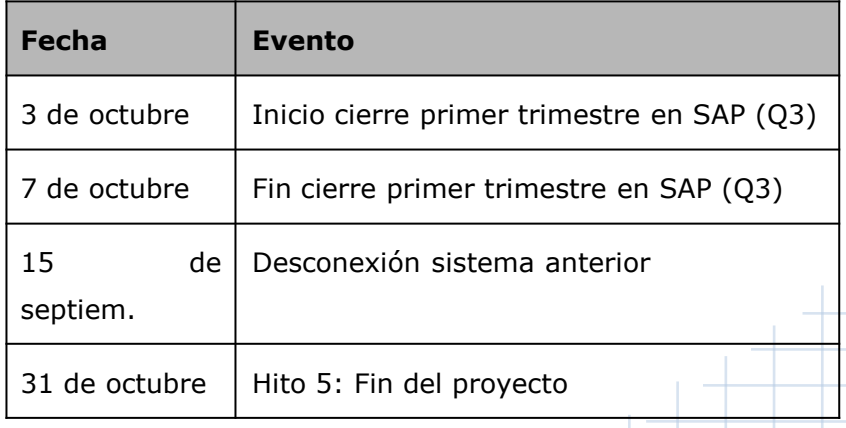

### Implantación I

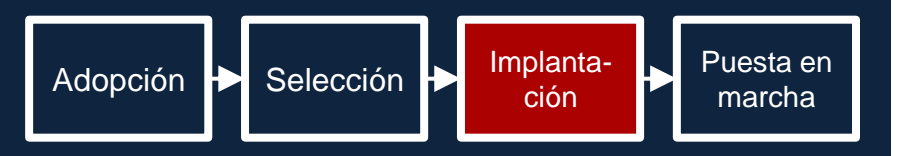

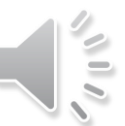

#### **Planificación II - Diagrama de Gantt y de recursos**

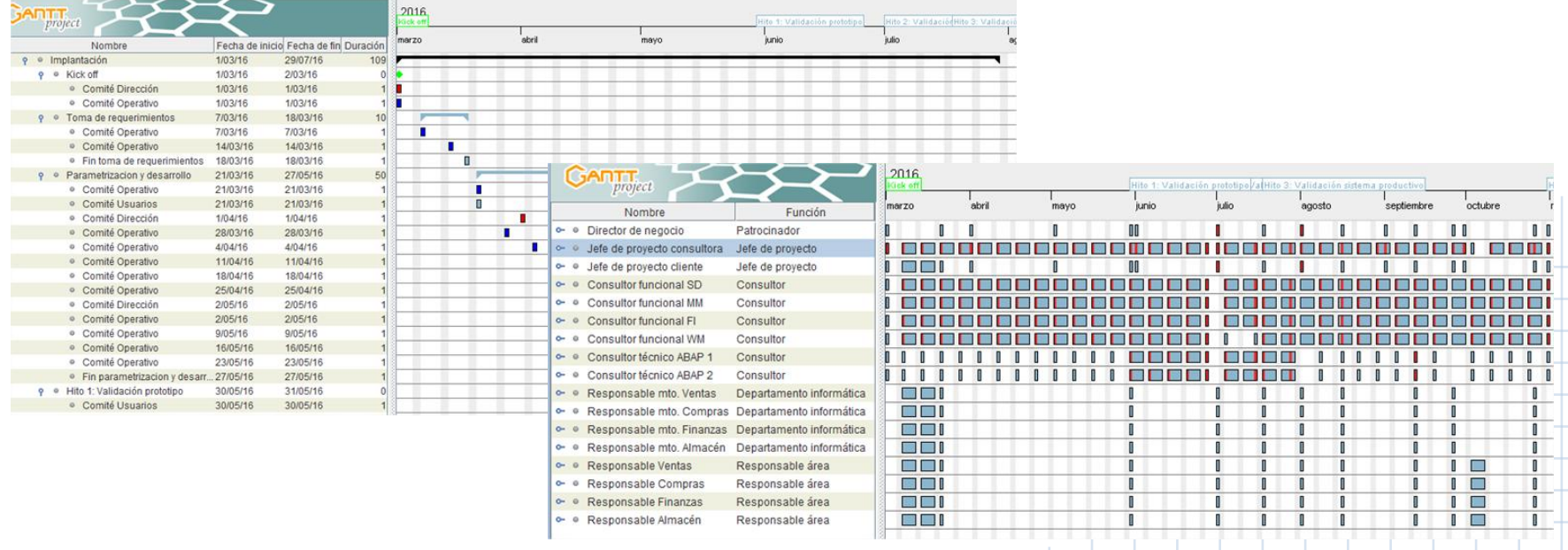

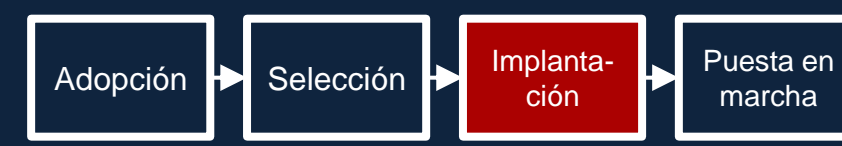

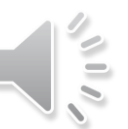

#### **Planificación III - Comités**

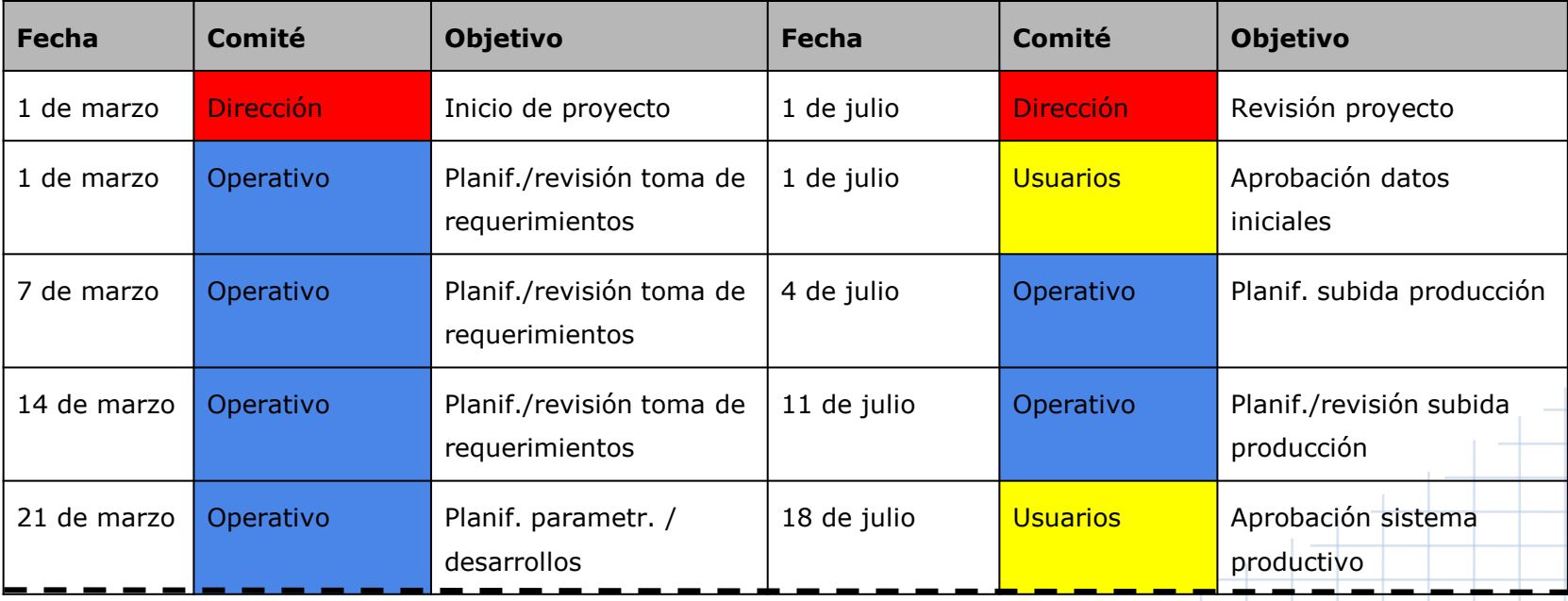

Extracto Planificación Comités

### Implantación L

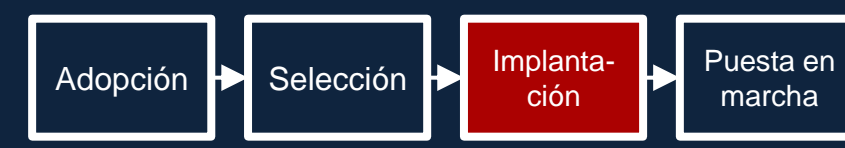

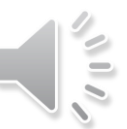

#### **Planificación IV - Gestión del cambio**

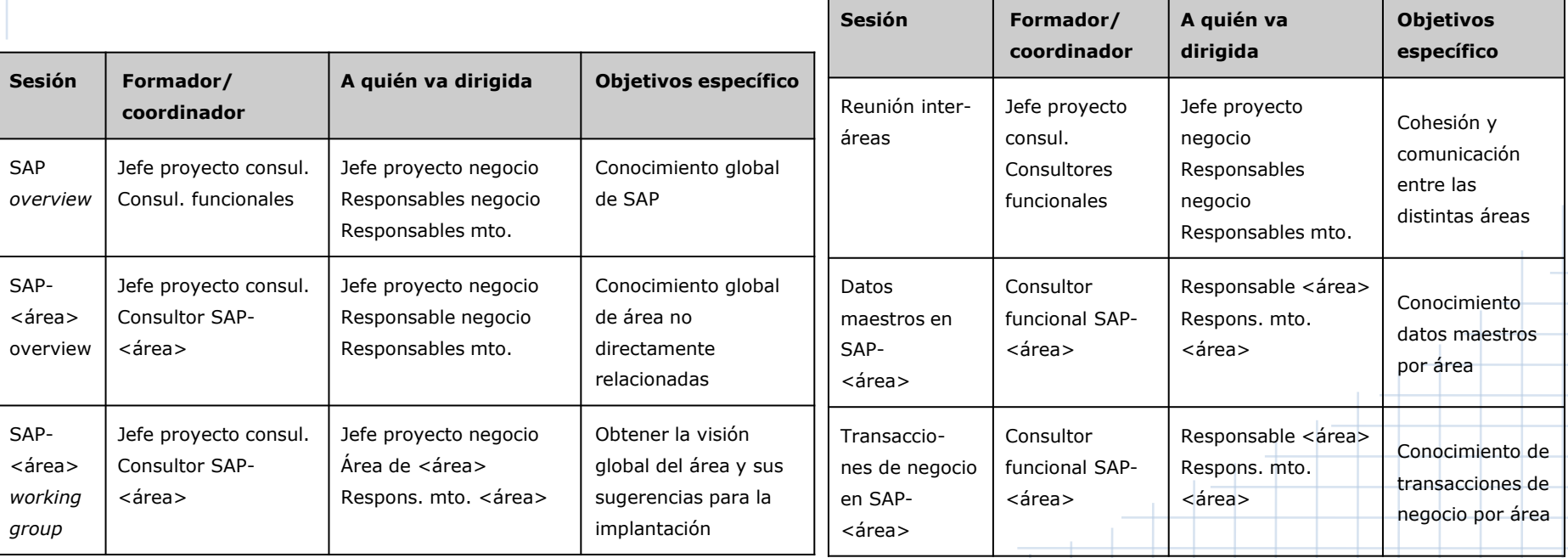

## Implantación

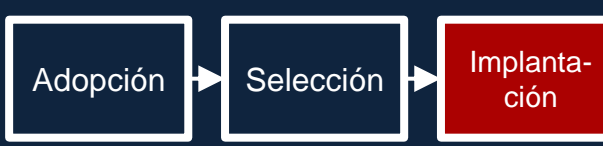

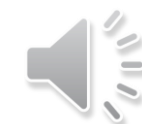

Puesta en marcha

#### **Puntos clave de parametrización**

- Sociedad FI: VEND
- Organización de compras: 0001
- Organización de ventas: 0001
- Canal de ventas: 0001
- Sector de ventas: 0001

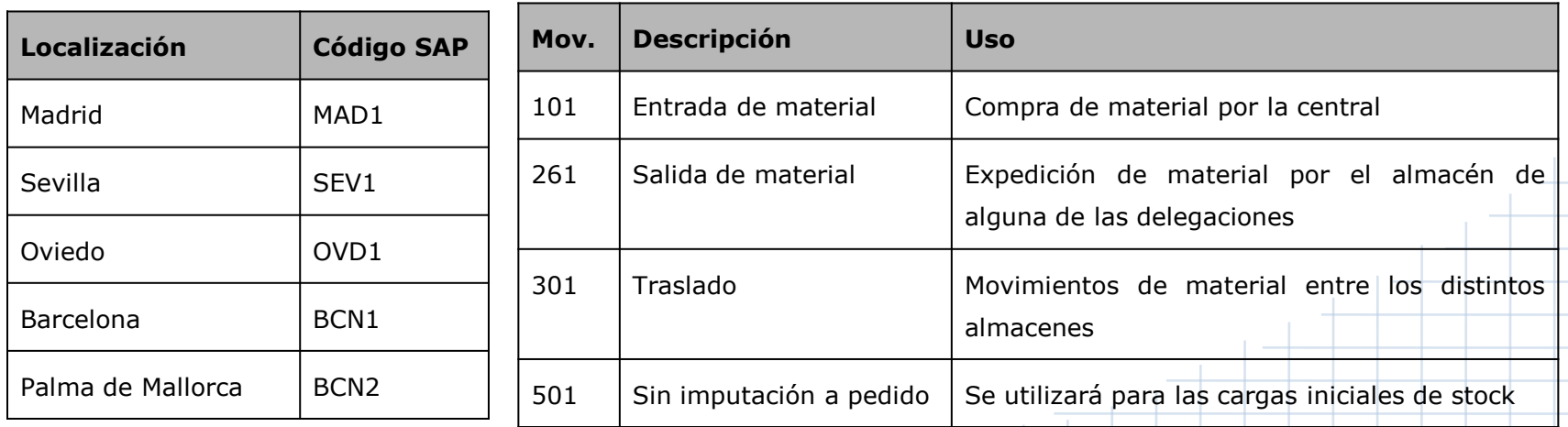

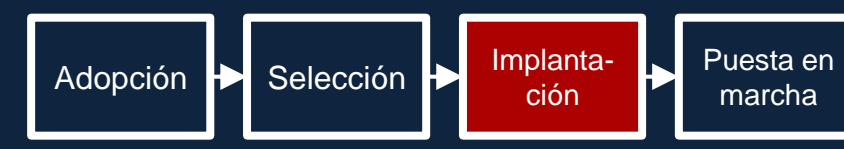

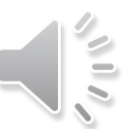

#### **Estrategia de carga inicial de datos**

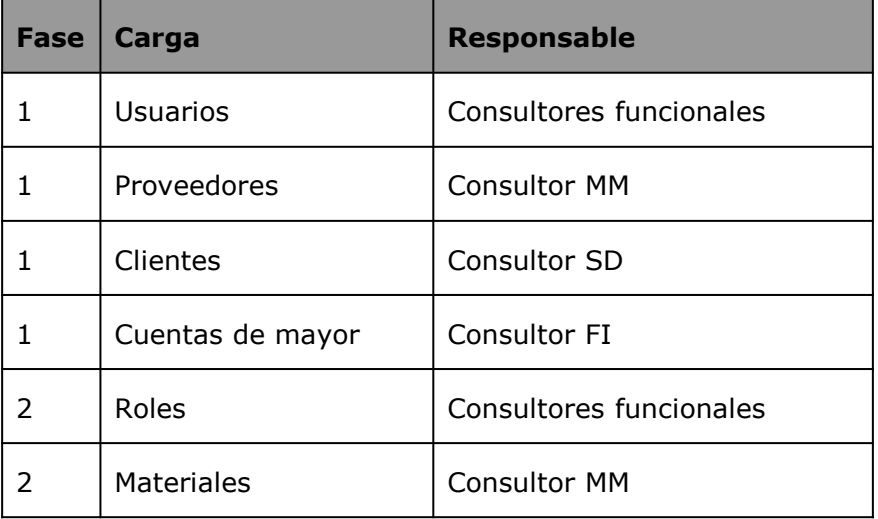

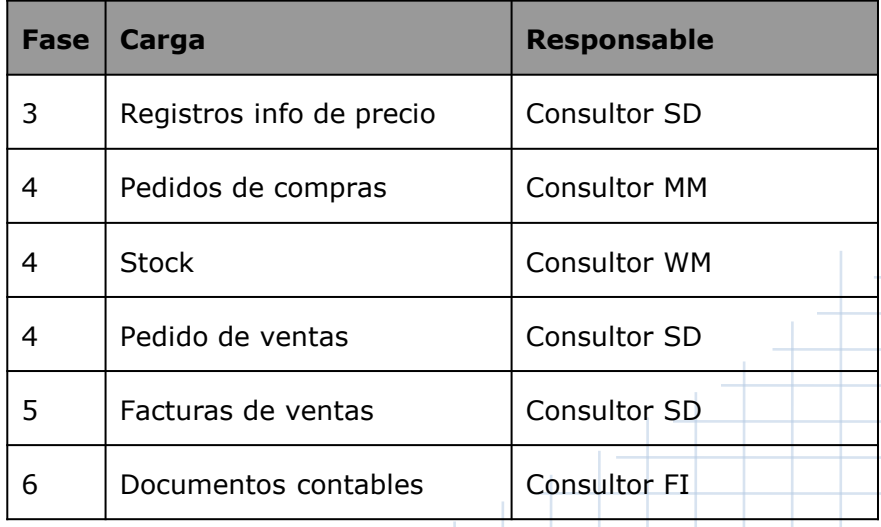

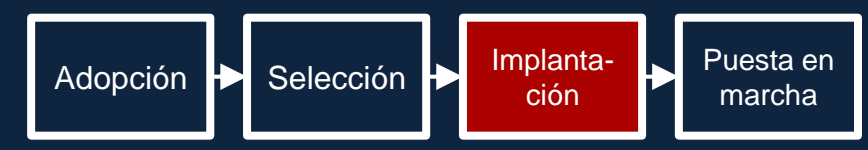

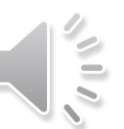

#### **Desarrollos y adaptaciones del estándar I**

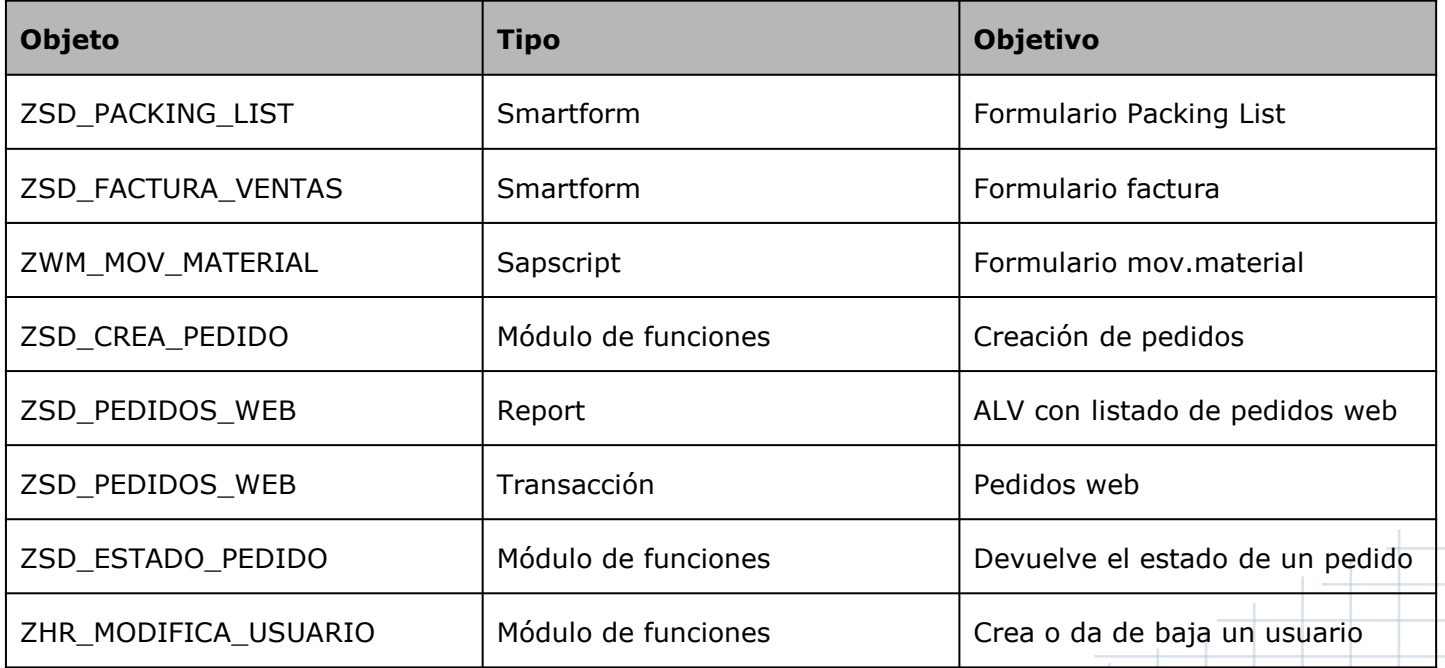

### Implantación L

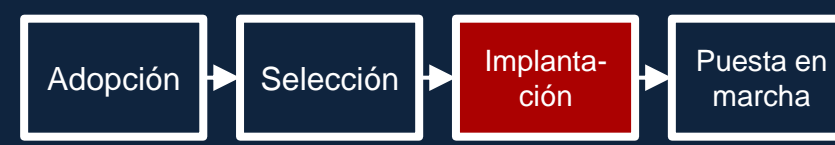

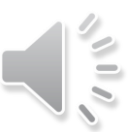

marcha

#### **Desarrollos y adaptaciones del estándar II**

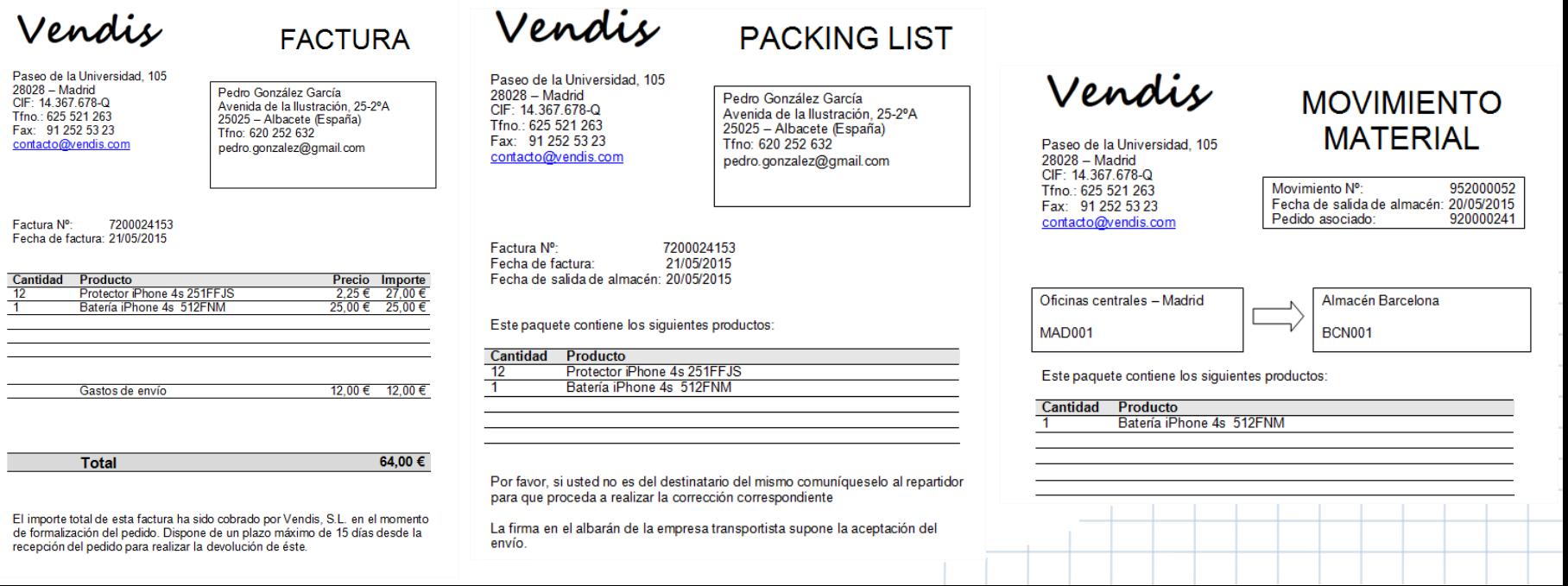

Paseo 28028 **CIF: 14** Tfno.: I Fax: 9 contact

 $\equiv$ 

mana ay isa

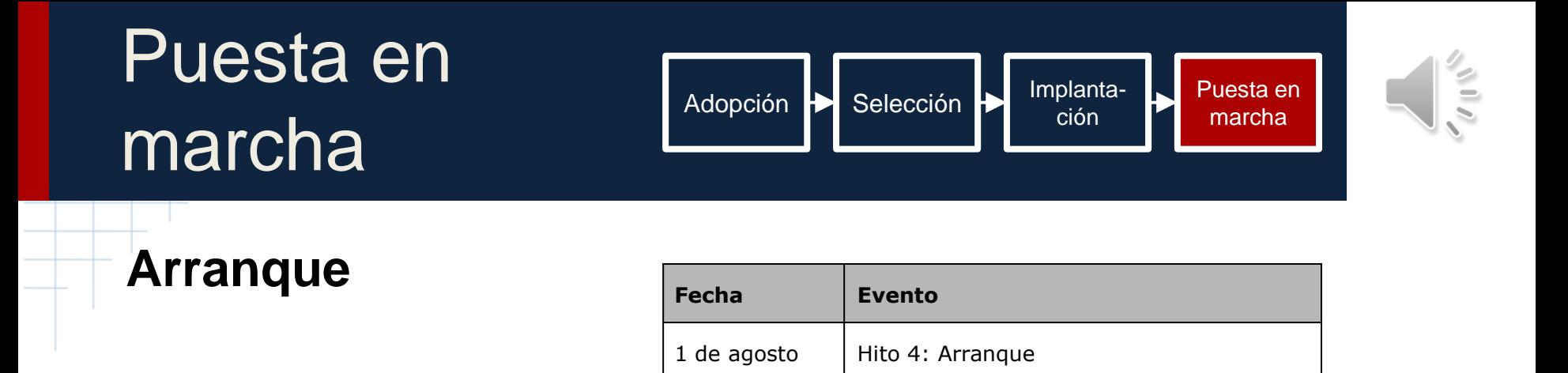

- Todas las parametrizaciones realizadas
- Cargas de datos iniciales a fecha de arranque del proyecto
- Usuarios creados con los roles necesarios
- Formaciones realizadas
- Convivencia sistema antiguo ERP

### Puesta en marcha

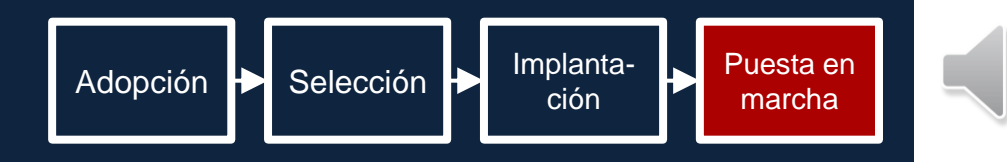

 $\frac{1}{2}$ 

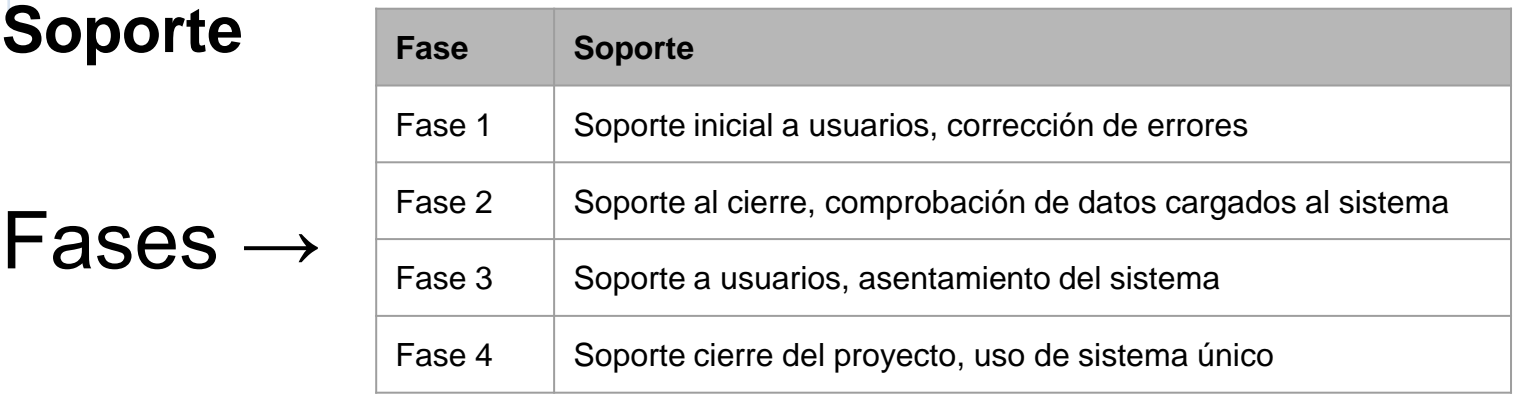

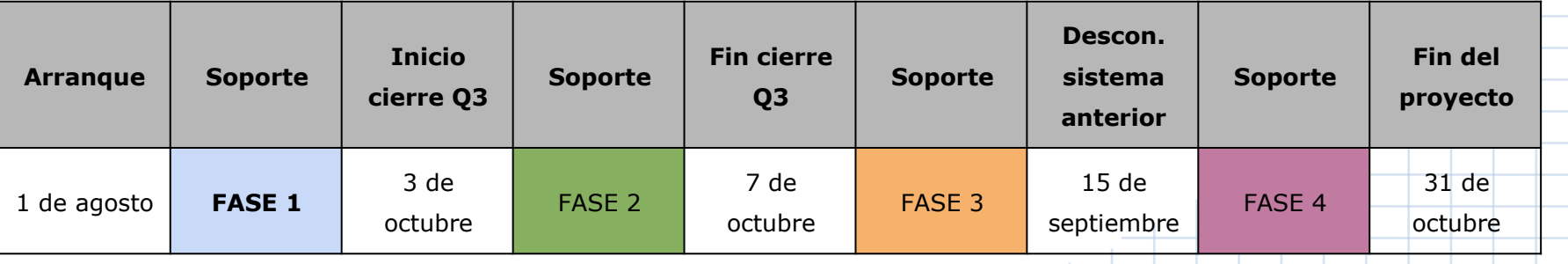

### Puesta en marcha

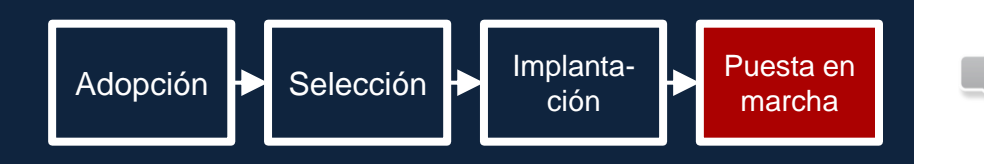

### **Cierre de proyecto**

#### **Procesos**

- Transferencia del conocimiento
- Actas de cierre
- Entrega de documentación
- Comienzo de soporte y desarrollo evolutivo por parte del departamento de sistemas / consultora de apoyo

### Plan de futuro

### **Corto plazo**

Mantenimiento

#### **Medio plazo**

Módulo de RRHH

#### **Largo plazo**

● Implantación de Business Intelligence

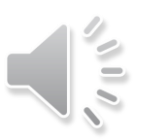

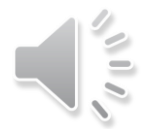

# **Gracias**

Javier Lozano Corral - Junio 2015